# **Social Media Audit Template**

This template is to help you conduct a social media audit for your business. Follow these steps to execute your next social media audit.

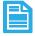

## Step 1

<u>Create a spreadsheet</u> and write down all the social networks you own and the owner for each.

| Social Network | URL To Profile | Owner |
|----------------|----------------|-------|
|                |                |       |
|                |                |       |
|                |                |       |
|                |                |       |

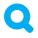

# Step 2

Go on <u>Google</u> and search up any other social media profiles that is representing your company that you don't own (imposters). Create a separate spreadsheet.

| Social Network | URL | Owner | Shutdown Y/N |
|----------------|-----|-------|--------------|
|                |     |       |              |
|                |     |       |              |
|                |     |       |              |
|                |     |       |              |

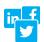

# Step 3

Evaluate the needs for all your social media profiles and create a mission statement for each. For example: Instagram Profile—To share company culture and company achievements.

| Social Network | URL to Profile | Owner | Mission Statement |
|----------------|----------------|-------|-------------------|
|                |                |       |                   |
|                |                |       |                   |
|                |                |       |                   |
|                |                |       |                   |

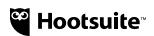

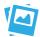

#### Step 4

Make sure all your accounts are on brand. Proper profile photo, cover photo, icons, bios and descriptions are proper, and URL is correct.

| Social Network | URL to Profile | Owner | Mission<br>Statement | Branding Check<br>Y/N |
|----------------|----------------|-------|----------------------|-----------------------|
|                |                |       |                      |                       |
|                |                |       |                      |                       |
|                |                |       |                      |                       |
|                |                |       |                      |                       |

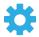

### Step 5

Centralize the ownership of passwords.

For example: have your IT department own the key to all the passwords for the social media profiles. Use a tool like LastPass to share access on a need to use basis.

| Social Network | URL to Profile | Owner | Mission<br>Statement | Branding Check<br>Y/N | Password<br>Centralized Y/N |
|----------------|----------------|-------|----------------------|-----------------------|-----------------------------|
|                |                |       |                      |                       |                             |
|                |                |       |                      |                       |                             |
|                |                |       |                      |                       |                             |
|                |                |       |                      |                       |                             |

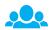

# Step 6

Create a process for how new channels will be established going forward and create a criteria. Make sure to also take note of who is going to approve the requests.

For example:

- Requester:
- Who is the target audience?
- What type of content will be posted in this profile?
- Who is going to respond to content?

Now that you've conducted your social media audit. Start managing your social media profiles with Hootsuite Pro. Sign up for a 30-day Trial of Hootsuite Pro today!

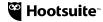